# Topic Modeling and the Sociology of Literature

Andrew Goldstone Rutgers University, New Brunswick andrewgoldstone.com

October 14, 2014 Penn Digital Humanities Forum

# agenda

- 1. Why topic-model?
- 2. 2.1 How do you make it work? 2.2 What's going on?
- 3. What can you do with a model?

Download these slides: andrewgoldstone.com/penn2014

### let's be reductive

#### let's be reductive

Even with the assistance of computers, one major difficulty of content analysis is that there is too much information in texts. Their richness and detail preclude analysis without some form of data reduction. The key to content analysis, and indeed to all modes of inquiry, is choosing a strategy for information loss that yields substantively interesting and theoretically useful generalizations while reducing the amount of information addressed by the analyst.

Robert Philip Weber, *Basic Content Analysis* (Beverly Hills, CA: Sage, 1985), 40

Sociologists ordinarily analyze texts in one of three ways. Some scholars simply read texts and produce virtuoso interpretations based on insights their readings produce. The limitations of this approach for generating reproducible results are apparent.

Paul DiMaggio, Manish Nag, and David Blei, "Exploiting affinities between topic modeling and the sociological perspective on culture: Application to newspaper coverage of U.S. government arts funding," *Poetics* 41, no. 6 (December 2013): 577

### post-Marxist pre-DH

The analytical phase proper consists mainly in constructing categories (containing a series of terms or instances…) and working with these categories. In this way, for example, one can compare the presence of categories in different texts from the same corpus or different corpora; examine the instances or representatives that embody the category in different texts; make a list of the qualities attributed to an instance, come to know the terms most often associated with a category.

### post-Marxist pre-DH

…

The analytical phase proper consists mainly in constructing categories (containing a series of terms or instances…) and working with these categories. In this way, for example, one can compare the presence of categories in different texts from the same corpus or different corpora; examine the instances or representatives that embody the category in different texts; make a list of the qualities attributed to an instance, come to know the terms most often associated with a category.

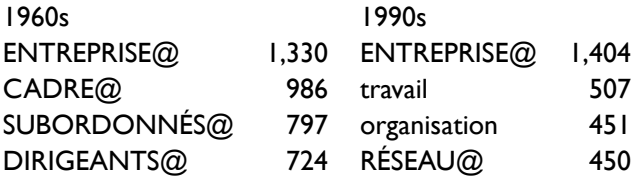

Luc Boltanski and Eve Chiapello, *The New Spirit of Capitalism*, trans. Gregory Elliott (1999; London: Verso, 2005), 546, 548

a modeling process

# a modeling process

- 1. Obtain digitized texts
- 2. Featurize texts into "data"
- 3. Model the data
- 4. Explore the model: what is valid? what is interesting?
- 5. Use the model in an argument: explanatory analysis (?)

### a modeling process

- 1. Obtain digitized texts
- 2. Featurize texts into "data"
- 3. Model the data
- 4. Explore the model: what is valid? what is interesting?
- 5. Use the model in an argument: explanatory analysis (?)

Andrew Goldstone and Ted Underwood, "The Quiet Transformations of Literary Studies: What Thirteen Thousand Scholars Could Tell Us," *New Literary History* 45, no. 3 (Summer 2014): forthcoming http://rci.rutgers.edu/~ag978/quiet/#/about

# obtaining texts

Data: not raw (1)

dfr.jstor.org

WORDCOUNTS,WEIGHT the,766 of,482 and,305 in,259 to,224 a,195 new,101

data: not raw (2)

#### 2012

10.2307/25501736,10.2307/25501736 ,Fantasies of the New Class: The New Criticism\_ Harvard Sociology\_ and the Idea of the University ,Stephen Schryer ,PMLA ,122 ,3 ,2007-05-01T00:00:00Z ,pp. 663-678 ,Modern Language Association ,fla , ,

#### 2014

10.2307/25501736 10.2307/25501736 Fantasies of the New Class: The New Criticism, Harvard Sociology, and the Idea of the University Stephen Schryer PMLA 122 3 2007-05-01T00:00:00Z pp. 663-678 Modern Language Association fla This essay examines the professionalization of United States literary studies and sociology between the 1930s and 1950s …

constituting the corpus

### constituting the corpus

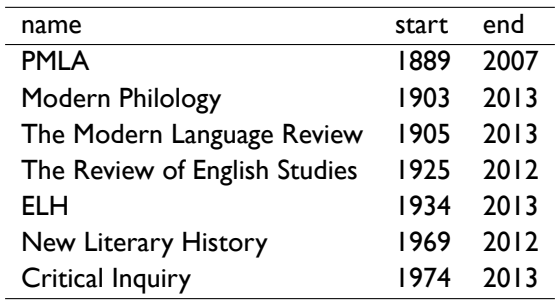

21367 total articles.

#### featurization

- ▶ *bag of words* representation: standard but not inevitable (unless you only have access to the bags…)
- ▶ "document": bibliographic item, or larger, or smaller?
- ▶ feature classes (*types*): tokenizing, standardizing, stemming, lemmatizing
- ▶ pruning: stop lists, infrequent types

#### there's no app for that

```
# fv is a vector of filenames
counts <- vector("list",length(fv))
n_types <- integer(length(fv))
for(i in seq along(fv)) {
    counts[[i]] <- read.csv(fv[i],strip.white=T,header=T,
        as.is=T,colClasses=c("character","integer"))
    n_types[i] <- nrow(counts[[i]])
}
wordtype <- do.call(c,lapply(counts,"[[","WORDCOUNTS"))
wordweight <- do.call(c,lapply(counts,"[[","WEIGHT"))
data.frame(id=rep(filename_id(fv),times=n_types),
           WORDCOUNTS=wordtype, WEIGHT=wordweight,
           stringsAsFactors=F)
```
*# etc. etc. etc. etc. etc. etc.*

1. Fix a length: 5000 words

- 1. Fix a length: 5000 words
- 2. Randomly choose topic proportions

- 1. Fix a length: 5000 words
- 2. Randomly choose topic proportions
	- 2.1 *the late 19th century*, 40% or 2000 words

- 1. Fix a length: 5000 words
- 2. Randomly choose topic proportions
	- 2.1 *the late 19th century*, 40% or 2000 words
	- 2.2 *power/subjectivity*, 40% or 2000 words

- 1. Fix a length: 5000 words
- 2. Randomly choose topic proportions
	- 2.1 *the late 19th century*, 40% or 2000 words
	- 2.2 *power/subjectivity*, 40% or 2000 words
	- 2.3 *social class*, 20% or 1000 words

- 1. Fix a length: 5000 words
- 2. Randomly choose topic proportions
	- 2.1 *the late 19th century*, 40% or 2000 words
	- 2.2 *power/subjectivity*, 40% or 2000 words
	- 2.3 *social class*, 20% or 1000 words
- 3. Randomly choose words from each topic

- 1. Fix a length: 5000 words
- 2. Randomly choose topic proportions
	- 2.1 *the late 19th century*, 40% or 2000 words
	- 2.2 *power/subjectivity*, 40% or 2000 words
	- 2.3 *social class*, 20% or 1000 words
- 3. Randomly choose words from each topic
	- 3.1 *late 19th*: *wilde*, 20; *james*, 15…

- 1. Fix a length: 5000 words
- 2. Randomly choose topic proportions
	- 2.1 *the late 19th century*, 40% or 2000 words
	- 2.2 *power/subjectivity*, 40% or 2000 words
	- 2.3 *social class*, 20% or 1000 words

#### 3. Randomly choose words from each topic

- 3.1 *late 19th*: *wilde*, 20; *james*, 15…
- 3.2 *power/subjectivity*: *own*, 15; *power*, 10; *subject*, 8; *discourse*, 7…

- 1. Fix a length: 5000 words
- 2. Randomly choose topic proportions
	- 2.1 *the late 19th century*, 40% or 2000 words
	- 2.2 *power/subjectivity*, 40% or 2000 words
	- 2.3 *social class*, 20% or 1000 words
- 3. Randomly choose words from each topic
	- 3.1 *late 19th*: *wilde*, 20; *james*, 15…
	- 3.2 *power/subjectivity*: *own*, 15; *power*, 10; *subject*, 8; *discourse*, 7…
- 4. Leave words in random order

- 1. Fix a length: 5000 words
- 2. Randomly choose topic proportions
	- 2.1 *the late 19th century*, 40% or 2000 words
	- 2.2 *power/subjectivity*, 40% or 2000 words
	- 2.3 *social class*, 20% or 1000 words
- 3. Randomly choose words from each topic
	- 3.1 *late 19th*: *wilde*, 20; *james*, 15…
	- 3.2 *power/subjectivity*: *own*, 15; *power*, 10; *subject*, 8; *discourse*, 7…
- 4. Leave words in random order
- 5. Publication and fame

- 1. Fix a length: 5000 words
- 2. Randomly choose topic proportions
	- 2.1 *the late 19th century*, 40% or 2000 words
	- 2.2 *power/subjectivity*, 40% or 2000 words
	- 2.3 *social class*, 20% or 1000 words
- 3. Randomly choose words from each topic
	- 3.1 *late 19th*: *wilde*, 20; *james*, 15…
	- 3.2 *power/subjectivity*: *own*, 15; *power*, 10; *subject*, 8; *discourse*, 7…
- 4. Leave words in random order
- 5. Publication and fame

- 1. Fix a length: 5000 words
- 2. Randomly choose topic proportions
	- 2.1 *the late 19th century*, 40% or 2000 words
	- 2.2 *power/subjectivity*, 40% or 2000 words
	- 2.3 *social class*, 20% or 1000 words
- 3. Randomly choose words from each topic
	- 3.1 *late 19th*: *wilde*, 20; *james*, 15…
	- 3.2 *power/subjectivity*: *own*, 15; *power*, 10; *subject*, 8; *discourse*, 7…
- 4. Leave words in random order
- 5. Publication and fame

modeling parameters

## modeling parameters

```
library(mallet)
trainer <- MalletLDA(n_topics,alpha_sum,b)
trainer$model$setNumThreads(threads)
trainer$model$setRandomSeed(seed)
trainer$loadDocuments(instances)
trainer$setAlphaOptimization(n_hyper_iters,n_burn_in)
trainer$train(n_iters)
trainer$maximize(n_max_iters)
```
### modeling parameters

```
library(mallet)
trainer <- MalletLDA(n_topics,alpha_sum,b)
trainer$model$setNumThreads(threads)
trainer$model$setRandomSeed(seed)
trainer$loadDocuments(instances)
trainer$setAlphaOptimization(n_hyper_iters,n_burn_in)
trainer$train(n_iters)
trainer$maximize(n_max_iters)
```
Some help with this: github.com/agoldst/dfrtopics

An important, general digital humanities goal…might be called tabula rasa interpretation—the initiation of interpretation through the hypothesisfree discovery of phenomena….However, tabula rasa interpretation puts in question [the aspiration] to get from numbers to humanistic meaning.

Alan Liu, "The Meaning of the Digital Humanities," *PMLA* 128, no. 2 (March 2013): 414

### model outputs (1)

### model outputs (1)

0.17606 see even own both rather view role 0.12924 other different process experience individual two both 0.00777 beowulf old english ic pe mid swa 0.04118 law legal justice rights right laws case 0.01694 voltaire rousseau mme french corneille plus diderot 0.03112 shakespeare play hamlet king scene plays lear 0.10974 words voice speech own like know way 0.02935 derrida other always question text even time 0.02637 new public city urban american space world

### model outputs (2)

 $\triangleright$  each individual feature (word) of each document is assigned to an estimated-most-likely topic ("final sampling state")

Virginia Woolf<sub>62</sub> once wrote<sub>50</sub> that putting<sub>43</sub> a serious argument<sub>7</sub> into a review<sub>17</sub> is like cramming a large<sub>50</sub> parcel<sub>29</sub> into the pocket<sub>43</sub> of a good<sub>50</sub> coat<sub>43</sub>

### model outputs (2)

 $\triangleright$  each individual feature (word) of each document is assigned to an estimated-most-likely topic ("final sampling state")

Virginia Woolf<sub>62</sub> once wrote<sub>50</sub> that putting<sub>43</sub> a serious argument<sub>7</sub> into a review<sub>17</sub> is like cramming a large<sub>50</sub> parcel<sub>29</sub> into the pocket<sub>43</sub> of a good<sub>50</sub> coat<sub>43</sub>

truth<sub>109</sub> truth<sub>109</sub> truth<sub>109</sub> truth<sub>109</sub> truth<sub>109</sub> truth<sub>109</sub> truth $109$  truth $109$ 

### model outputs (2)

▶ each individual feature (word) of each document is assigned to an estimated-most-likely topic ("final sampling state")

Virginia Woolf<sub>62</sub> once wrote<sub>50</sub> that putting<sub>43</sub> a serious argument<sub>7</sub> into a review<sub>17</sub> is like cramming a large<sub>50</sub> parcel<sub>29</sub> into the pocket<sub>43</sub> of a good<sub>50</sub> coat<sub>43</sub>

truth<sub>109</sub> truth<sub>109</sub> truth<sub>109</sub> truth<sub>109</sub> truth<sub>109</sub> truth<sub>109</sub> truth $109$  truth $109$ 

whence:

- $\blacktriangleright$  a  $k \times V$  matrix of the probability of each feature in each topic
- $\blacktriangleright$  a  $k \times N$  matrix of proportions of topics in each of  $N$  documents

We refer to the latent multinomial variables in the LDA model as topics, so as to exploit text-oriented intuitions, but we make no epistemological claims regarding these latent variables beyond their utility in representing probability distributions on sets of words.

David M. Blei, Andrew Y. Ng, and Michael I. Jordan, "Latent Dirichlet Allocation," *Journal of Machine Learning Research* 3 (March 2003): 996n1

### lies, damn lies, and topics (2)

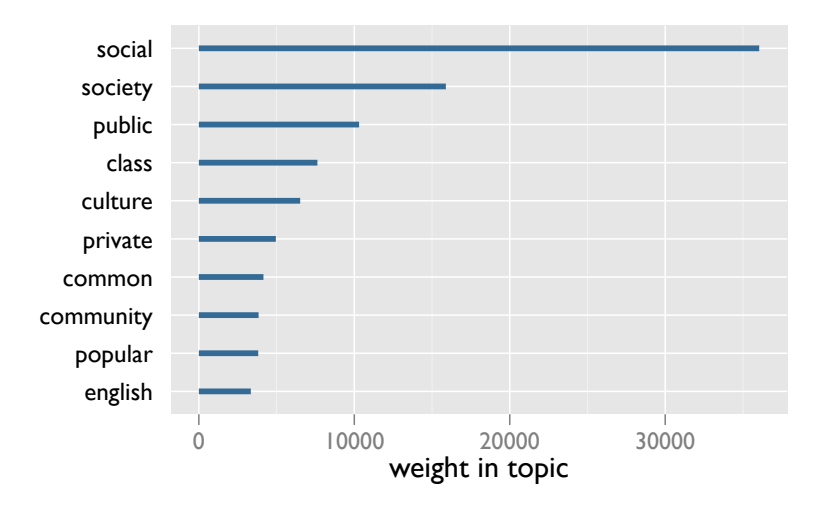

Figure: A thematic topic

#### lies, damn lies, and topics (3)

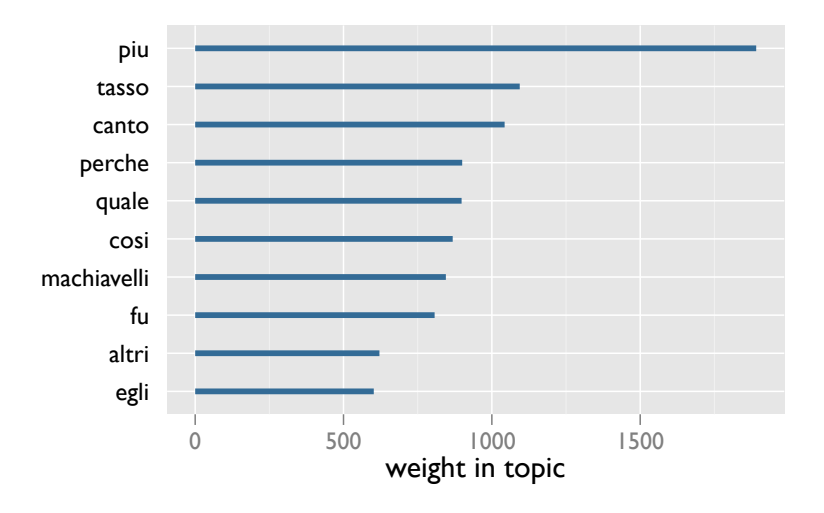

Figure: A "foreign" language topic

### lies, damn lies, and topics (4)

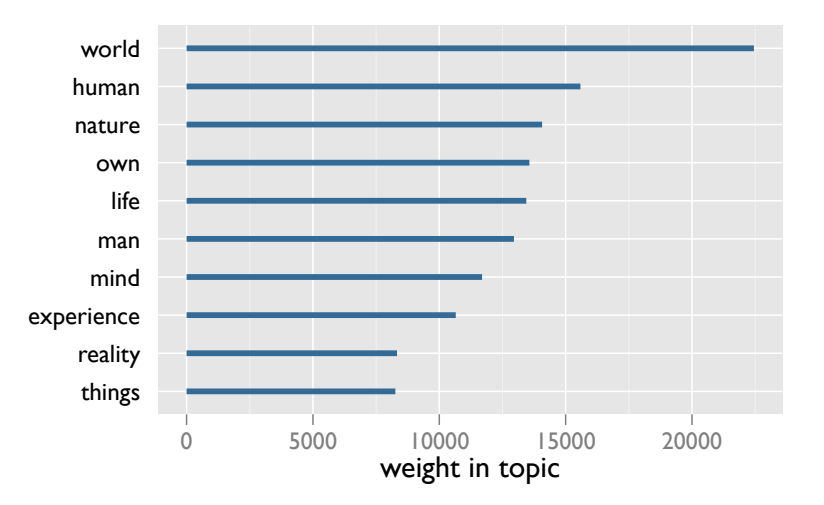

Figure: A broadly discursive topic

### lies, damn lies, and topics (5)

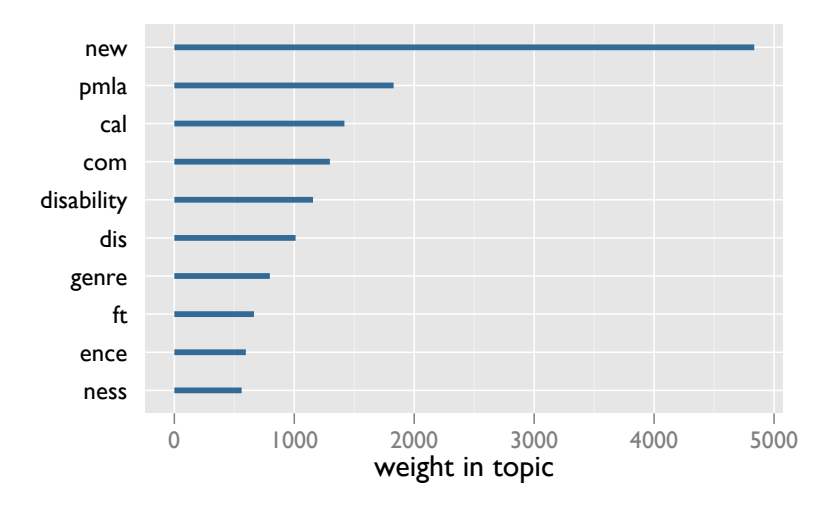

Figure: A garbage topic

# iterative exploration

- ▶ agoldst.github.io/dfr-browser
- ▶ *Quiet Transformations*: rci.rutgers.edu/~ag978/quiet/

Example: interpreting *social work form* rci.rutgers.edu/~ag978/quiet/#/topic/58

16 criticism work critical theory art critics critic nature method view 18 man moral good nature men human virtue reason world order 30 myth garden golden venus tree color flowers green ritual nature 38 nature natural man world human new ideas theory idea universe 82 life world own man human experience nature both becomes vision 93 world human nature own life man mind experience reality things 106 wordsworth keats nature poet romantic ode mind see poetry prelude

The top few words in a topic only give a small sense of the thousands of the words that constitute the whole probability distribution.

Benjamin M. Schmidt, "Words Alone: Dismantling Topic Models in the Humanities," *Journal of Digital Humanities* (Winter 2012)

### moving target

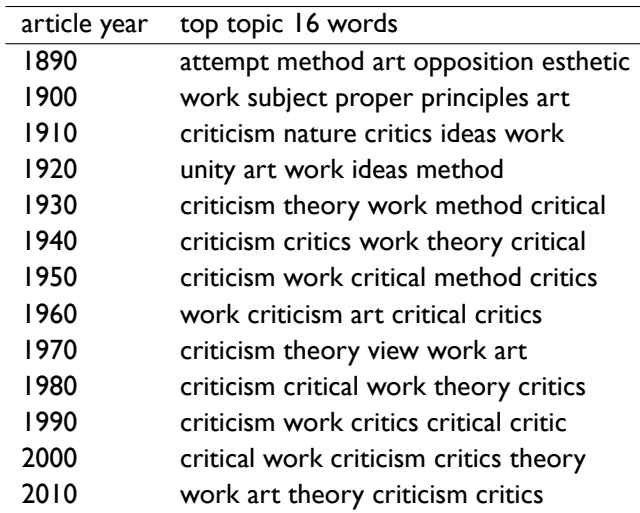

Table: Top words assigned to Topic 16 *criticism work critical theory*

virtues of the defects

#### virtues of the defects

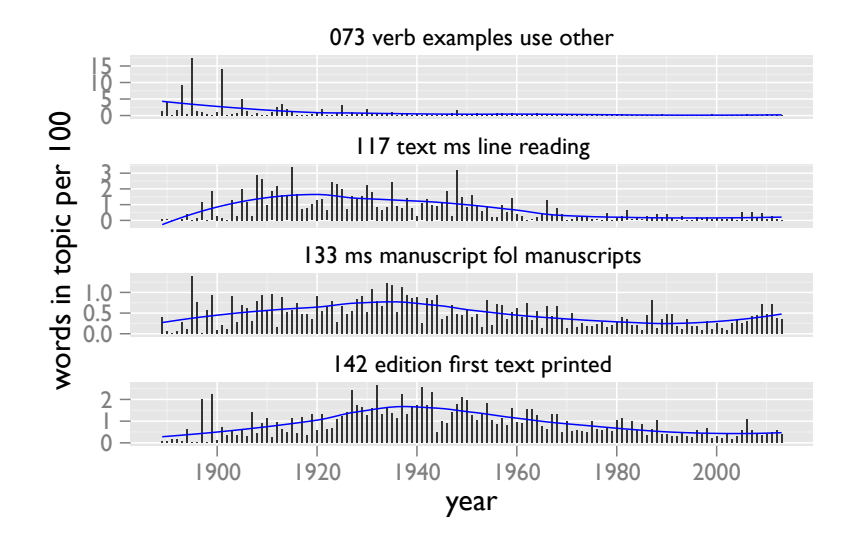

Figure: Philology and textual-studies topics

#### rise and rise

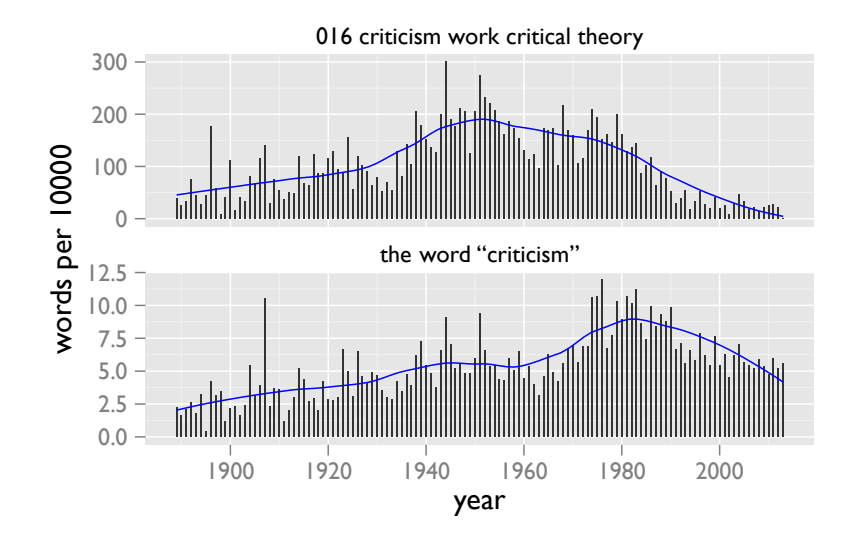

Figure: Criticism as topic and key word

```
"criticism" and theory
```
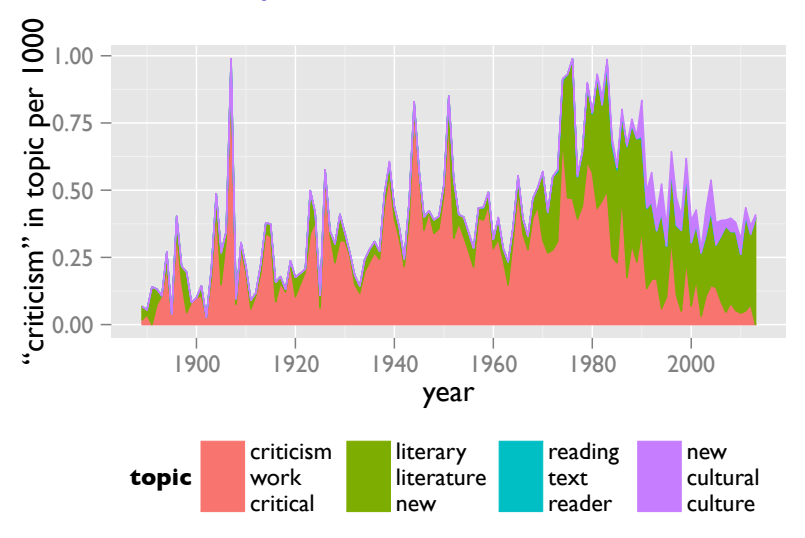

Figure: "Criticism" across topics

### reading

#### 020 reading text reader read

![](_page_50_Figure_2.jpeg)

Figure: Reading and interpretation as topics

### recent developments

143 new cultural culture theory 015 history historical new modern

- 058 social work form own
- 138 social society public class
- 069 world european national colonial
- 019 see new media information
- 025 political politics state revolution
- 077 human moral own world
- 048 human science social scientific
- 036 economic money value labor
- 004 law legal justice rights
- 102 feeling emotional moral pleasure
- 108 violence trial crime memory

Browser visualization: topics sorted by time of peak rci.rutgers.edu/~ag978/quiet/#/model/list/year/down polemic: no returns

#### further: discussions

- ▶ David M. Blei, Andrew Y. Ng, and Michael I. Jordan, "Latent Dirichlet Allocation," *Journal of Machine Learning Research* 3 (March 2003): 993–1022
- ▶ David M. Blei, "Probabilistic Topic Models," *Communications of the ACM* 55, no. 4 (April 2012): 77–84
- ▶ David Mimno, "Computational Historiography," *Journal on Computing and Cultural Heritage* 5, no. 1 (April 2012): article 3
- ▶ John Mohr and Petko Bogdanov, eds., "Topic Models and the Cultural Sciences," special issue, *Poetics* 41, no. 6 (December 2013)
- ▶ Scott Weingart and Elijah Meeks, eds., "Topic Modeling," special issue, *Journal of Digital Humanities* 2, no. 1 (2012)
- ▶ Justin Grimmer and Brandon M. Stewart, "Text as Data: The Promise and Pitfalls of Automatic Content Analysis Methods for Political Texts," *Political Analysis* 21, no. 3 (Summer 2013): 267–297

### further: software

- ▶ "MALLET: Machine Learning for Language Toolkit," http://mallet.cs.umass.edu
- ▶ Blei group software http://www.cs.princeton.edu/~blei/topicmodeling.html
- ▶ David Mimno, jsLDA, http://mimno.infosci.cornell.edu/jsLDA/ ▶ visualizations: see http://agoldst.github.io/dfr-browser/#the-polished-options
- ▶ next on my Xmas list: the structural topic model http://cran.r-project.org/web/packages/stm/